A short course on

# **Structural Reliability**

This lecture: **FOSM & FORM**

Terje's Toolbox is freely available at terje.civil.ubc.ca It is created and maintained by Professor Terje Haukaas, Ph.D., P.Eng., Department of Civil Engineering, The University of British Columbia (UBC), Vancouver, Canada

## **Reliability Methods**

Reliability =  $1 - p_f$ 

$$
p_f = P(g \le 0) = \int_{g \le 0} \cdots \int f(\mathbf{x}) d\mathbf{x}
$$

MCFOSM = mean-centred first-order second-moment method FOSM = first-order second-moment method FORM = first-order reliability method SORM = second-order reliability method MC = Monte Carlo sampling IS = importance sampling SS = subset sampling DS = directional sampling

# **MCFOSM**

*s*

$$
p_f = P(g \le 0) = \Phi\left(\frac{g - \mu_g}{\sigma_g}\right) = \Phi\left(-\frac{\mu_g}{\sigma_g}\right) = \Phi(-\beta) \quad \text{(Why seek } p_f? \text{ Appreciate } \beta \text{!)}
$$
\n
$$
r < s \quad r > s
$$
\n
$$
\beta = \frac{\mu_g}{\sigma_g}
$$
\n
$$
\mu_g \approx g(\mathbf{M}_x)
$$
\n
$$
\sigma_g \approx \sqrt{\nabla g(\mathbf{M}_x)^T \Sigma_{xx} \nabla g(\mathbf{M}_x)}
$$
\n
$$
f(r, s)
$$

# **What is**  $\beta$  **?**

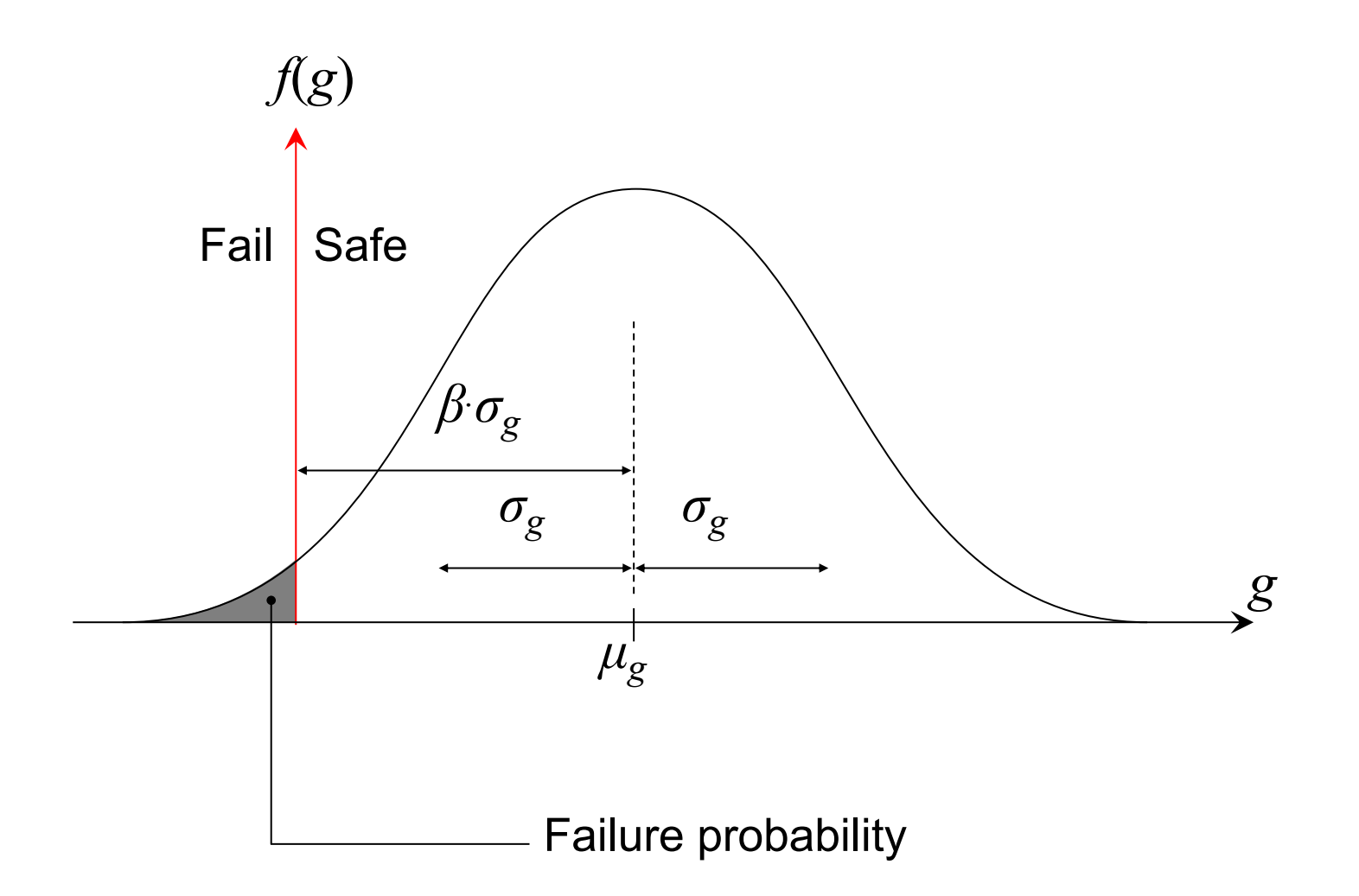

#### **Invariance Problem**

$$
\mu_R
$$
=30,  $\mu_S$ =20,  $\sigma_R$ =5,  $\sigma_S$ =10,  $\rho_{RS}$ =0.5

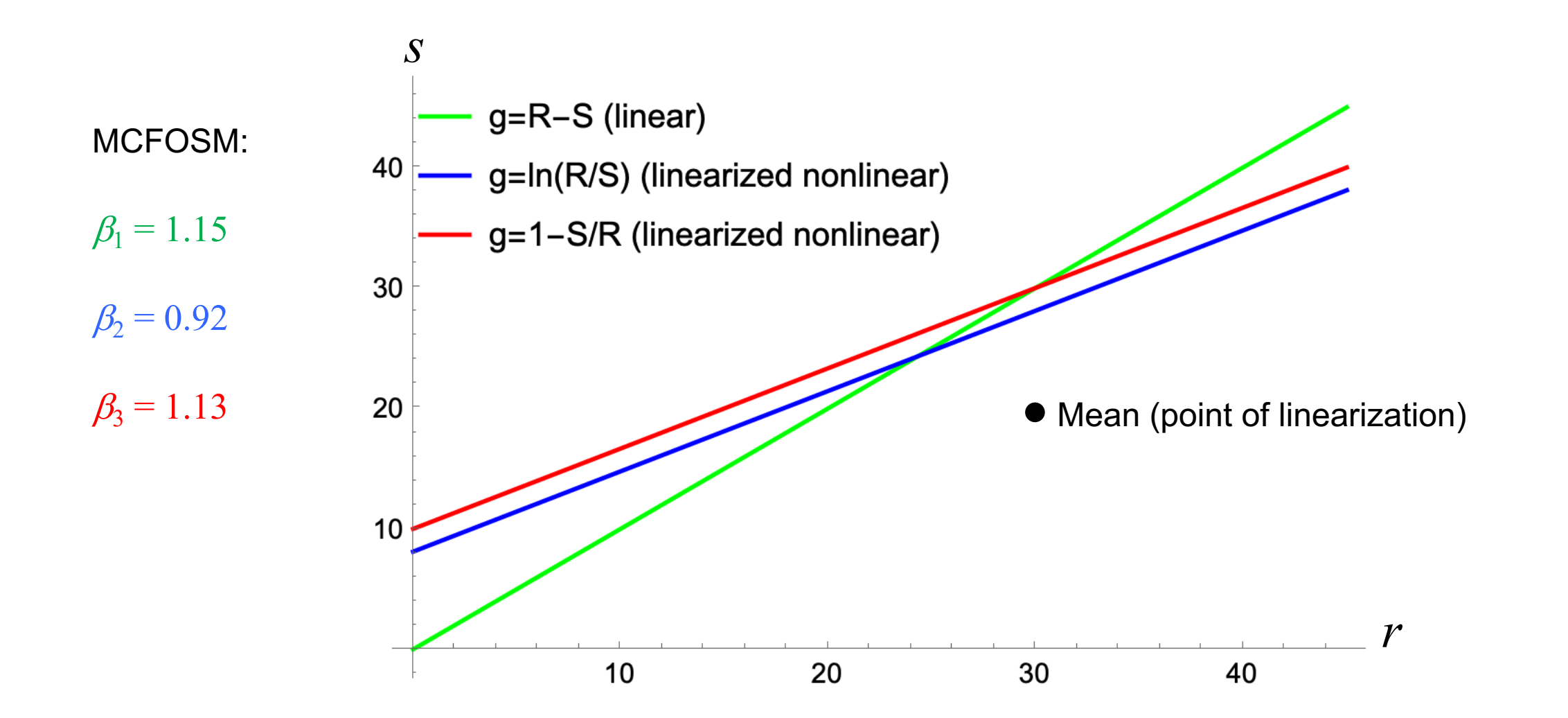

# **Univariate Explanation**

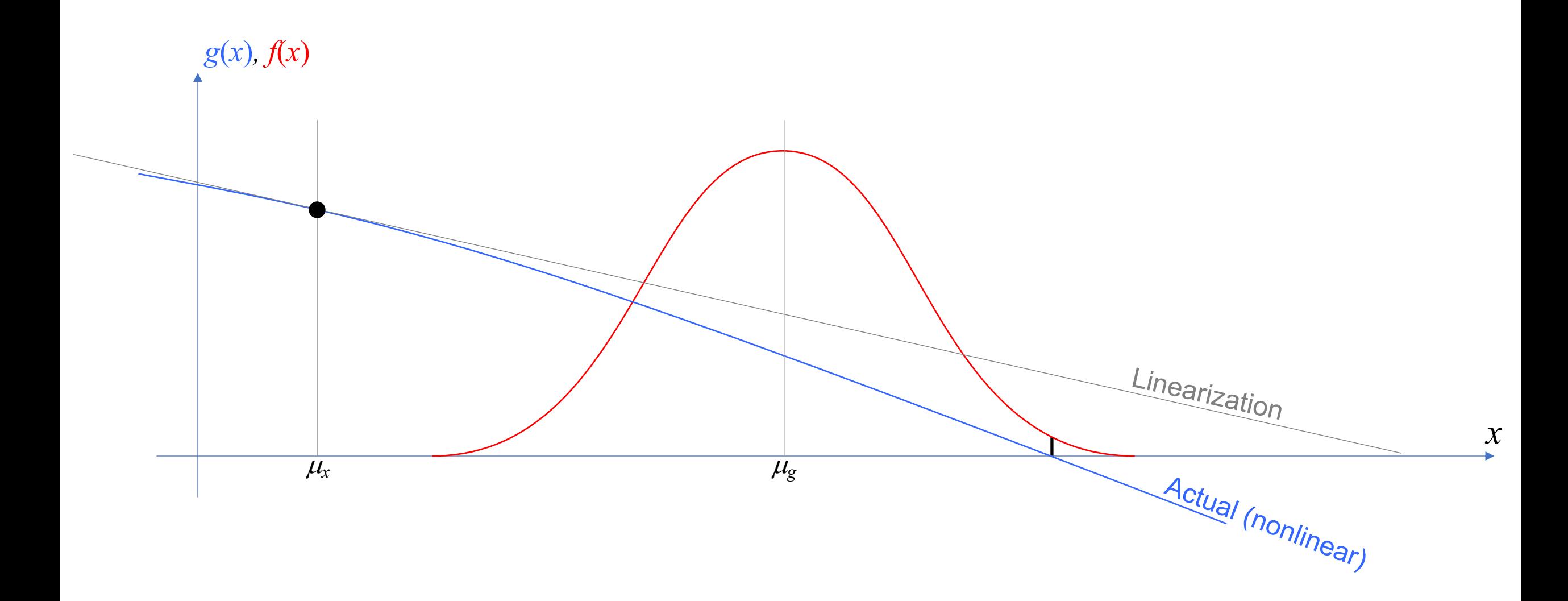

### **Solution**

#### Linearizing nonlinear  $g(x)$  at  $x=M_x$  causes the invariance problem

#### FOSM and FORM linearizes somewhere on the limit-state surface

To understand & solve the issue:

Functions of random variables Probability transformations

### **Geometric Interpretation of**  $\beta$

Consider a linear limit-state function:  $g(\mathbf{X}) = a + \mathbf{b}^T \mathbf{X}$ 

Transform into a standardized space:  $\mathbf{X} = \mathbf{M}_{\scriptscriptstyle{X}} + \mathbf{D}_{\scriptscriptstyle{X}}\mathbf{L}\mathbf{Y}$ 

Resulting limit-state function (notice capital G):  $G(\mathbf{Y}) = a + \mathbf{b}^T \mathbf{M}_X + \mathbf{b}^T \mathbf{D}_X \mathbf{L} \mathbf{Y}$  $= c + \mathbf{d}^T \mathbf{Y}$ 

McFOSM:

\n
$$
\beta = \frac{\mu_G}{\sigma_G} = \frac{c}{\sqrt{\mathbf{d}^T \mathbf{d}}} = \frac{c}{\|\mathbf{d}\|} \ll \text{Distance from point to plane: } \Delta = \left| \frac{G(\mathbf{0})}{\|\nabla G\|} \right| = \left| \frac{c}{\|\mathbf{d}\|} \right| \ll \text{Distance from point to plane: } \Delta = \frac{|\mathbf{d}|}{\|\nabla G\|} = \frac{c}{\|\mathbf{d}\|} \ll \frac{1}{\|\mathbf{d}\|}.
$$

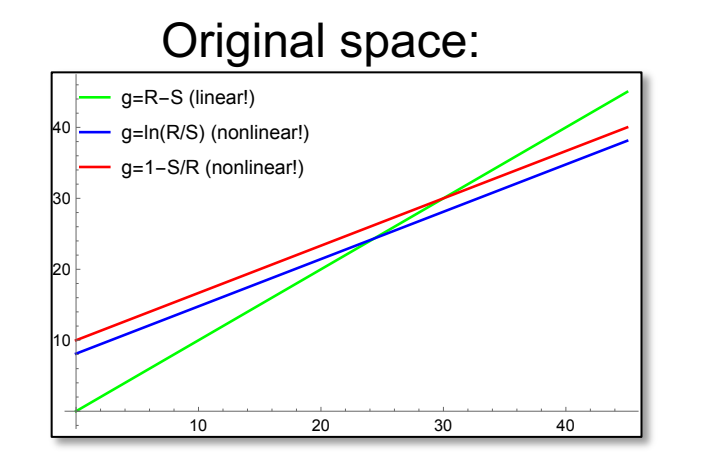

 $\beta_1 = 1.15$ 

MCFOSM:

 $\beta_2 = 0.92$ 

 $\beta_3 = 1.13$ 

# **Visualization**

$$
\mu_R
$$
=30,  $\mu_S$ =20,  $\sigma_R$ =5,  $\sigma_S$ =10,  $\rho_{RS}$ =0.5

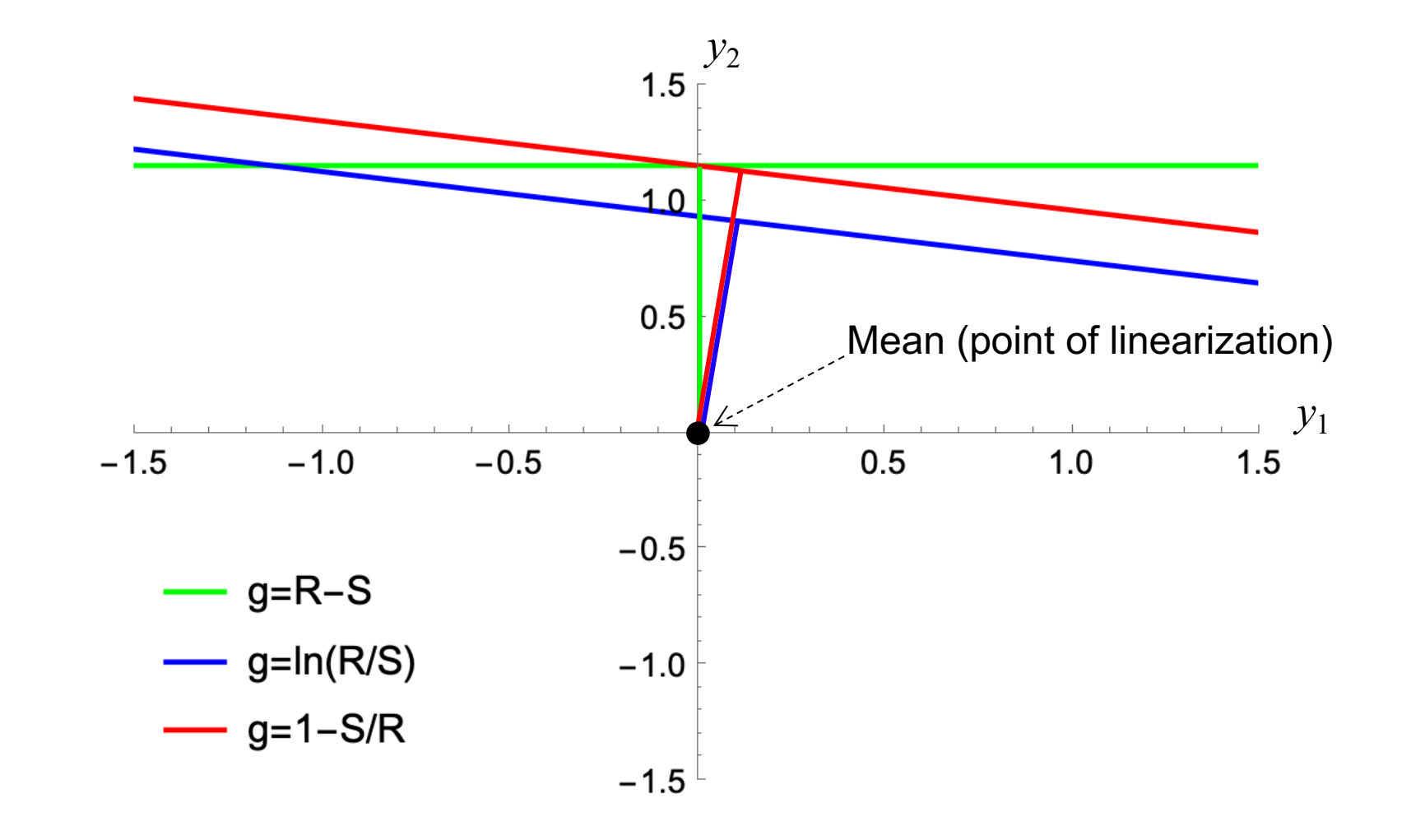

# **Design Point**

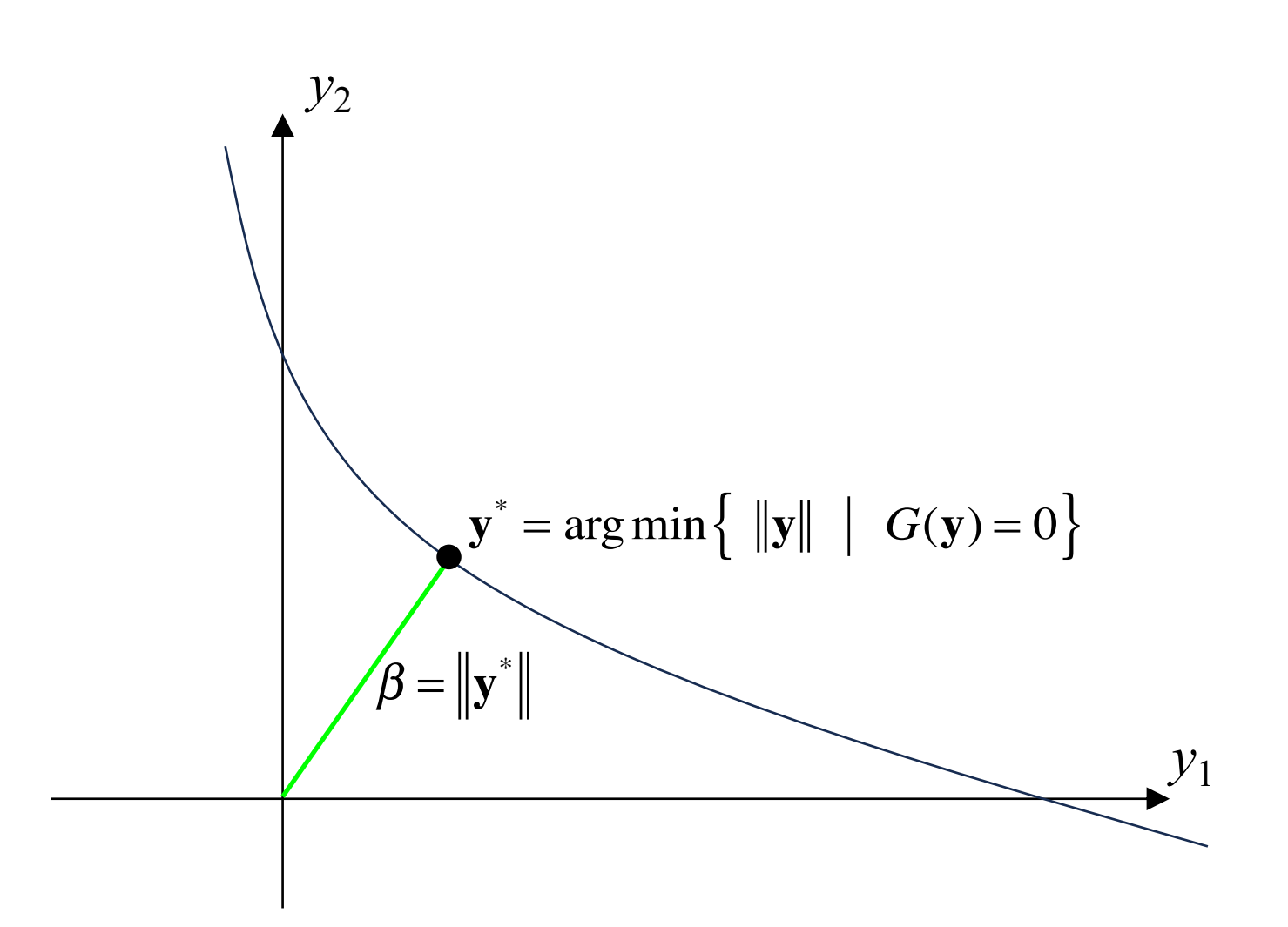

# **Sequential Linearization**

$$
G(\mathbf{y}) \approx G(\mathbf{y}_m) + \nabla G(\mathbf{y}_m)^T \cdot (\mathbf{y} - \mathbf{y}_m) = 0
$$

$$
\Delta = \frac{G(\mathbf{0})}{\left| \left| \nabla G(\mathbf{y}_m) \right| \right|} = \frac{G(\mathbf{y}_m) - \nabla G(\mathbf{y}_m)^T \cdot \mathbf{y}_m}{\left| \left| \nabla G(\mathbf{y}_m) \right| \right|} = \frac{G(\mathbf{y}_m)}{\left| \left| \nabla G(\mathbf{y}_m) \right| \right|} + \mathbf{\alpha}^T \cdot \mathbf{y}_m
$$

$$
\mathbf{y}_{m+1} = -\Delta \cdot \frac{\nabla G(\mathbf{y}_m)}{\|\nabla G(\mathbf{y}_m)\|} = \Delta \cdot \boldsymbol{\alpha}
$$

## **Search Direction & Step Size**

 $\mathbf{y}_{m+1} = \mathbf{y}_m + s_m \cdot \mathbf{d}_m$ 

$$
\mathbf{d}_{m} = \mathbf{y}_{m+1} - \mathbf{y}_{m} = \left(\frac{G(\mathbf{y}_{m})}{\|\nabla G(\mathbf{y}_{m})\|} + \boldsymbol{\alpha}^{T} \cdot \mathbf{y}_{m}\right) \boldsymbol{\alpha} - \mathbf{y}_{m}
$$

Step size options: 
$$
\begin{cases}\n s_m = 1 \\
s_m = b^k \quad \text{(Armijo's rule, typically } b=0.5, k=0,1,2,3,...) \\
s_m = \text{Unidirectional optimization algorithm (golden section, etc.)}\n\end{cases}
$$

### **Convergence Criteria**

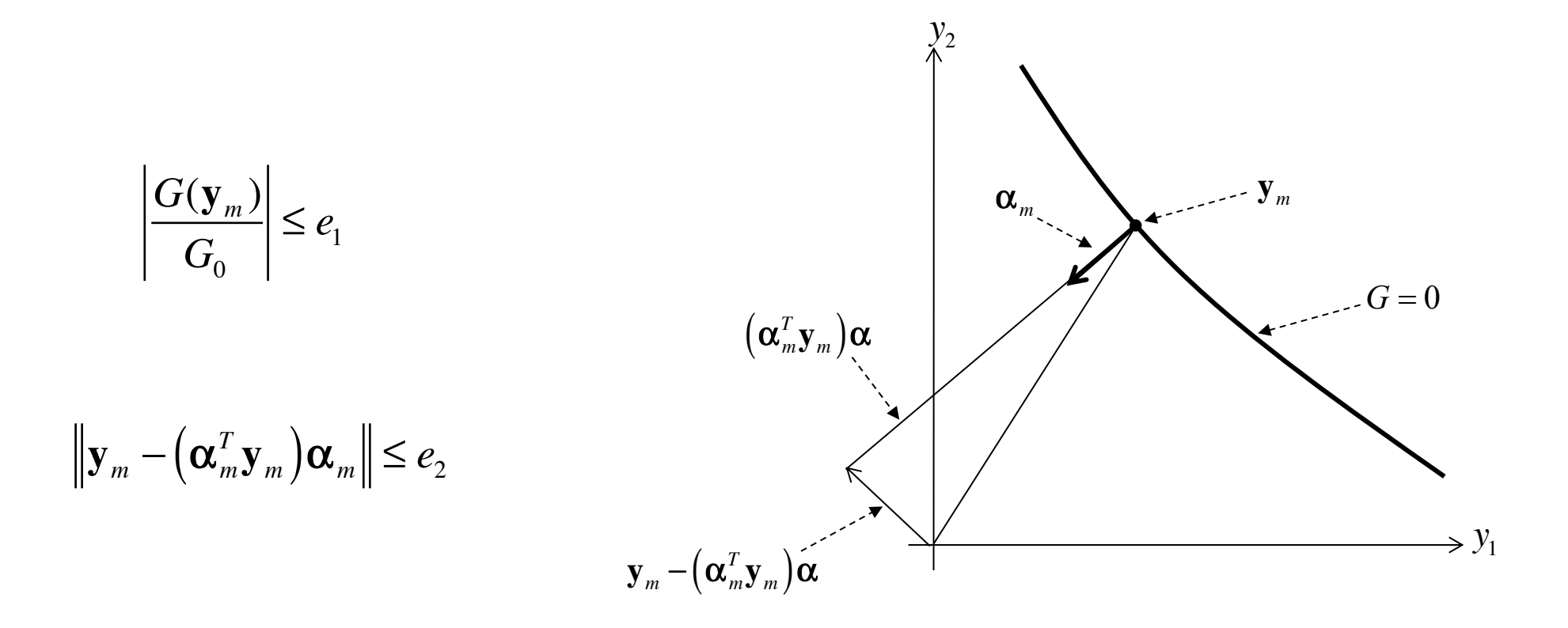

# **Analysis Procedure**

- 1. Set *m*=1
- 2. Select starting point in standard space: **y***<sup>m</sup>*
- 3. Transform into original space:  $y_m \rightarrow x_m$

4. Evaluate limit-state function 
$$
G(y_m)=g(x_m)
$$

5. Evaluate gradient of limit-state function: 
$$
\frac{\partial G}{\partial y} = \frac{\partial g}{\partial u} \frac{\partial u}{\partial x} \frac{\partial x}{\partial y}
$$

- 6. If  $m=1$ , set scaling factor for first convergence criterion:  $G_0 = G(\mathbf{y}_m)$
- 7. Check convergence:  $G(\mathbf{y}_m)$  $G^{\,}_{0}$  $\leq e_1$  **y**<sub>*m*</sub>  $-(\boldsymbol{\alpha}_m^T \mathbf{y}_m)\boldsymbol{\alpha}_m \leq e_2$
- 8. If convergence is NOT achieved, go back to Step 3 with:  $\mathbf{y}_{m+1} = \mathbf{y}_m + s_m \cdot \mathbf{d}_m$
- 9. If convergence is achieved:  $\beta = ||\mathbf{y}^*||$   $p_f = \Phi(-\beta)$

## **Evolution of the Search**

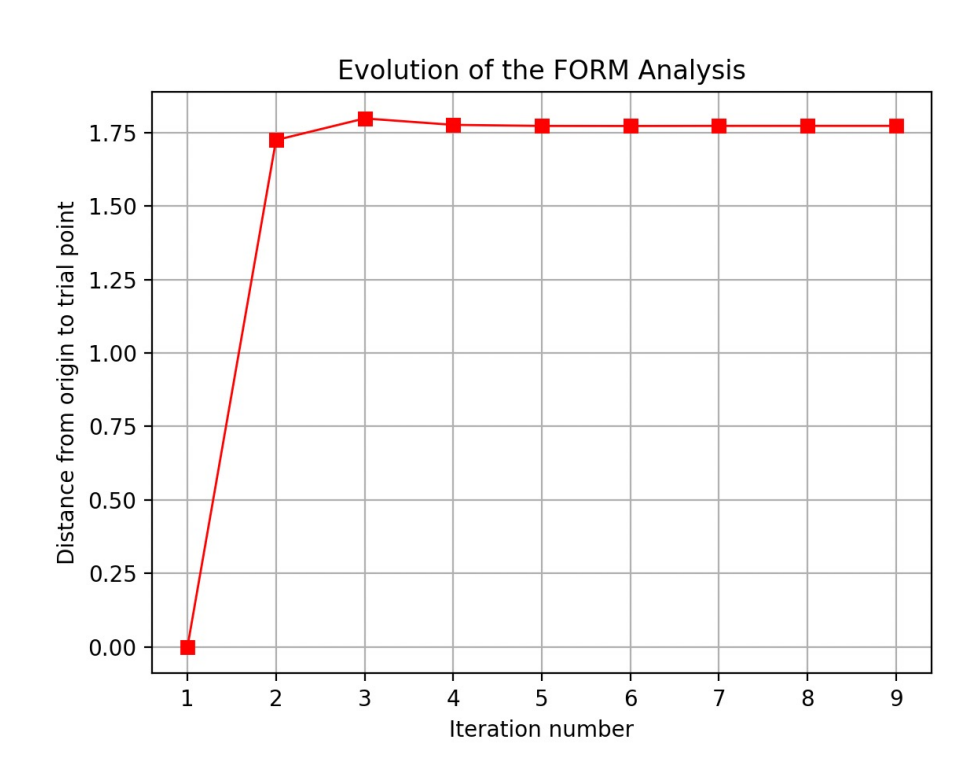

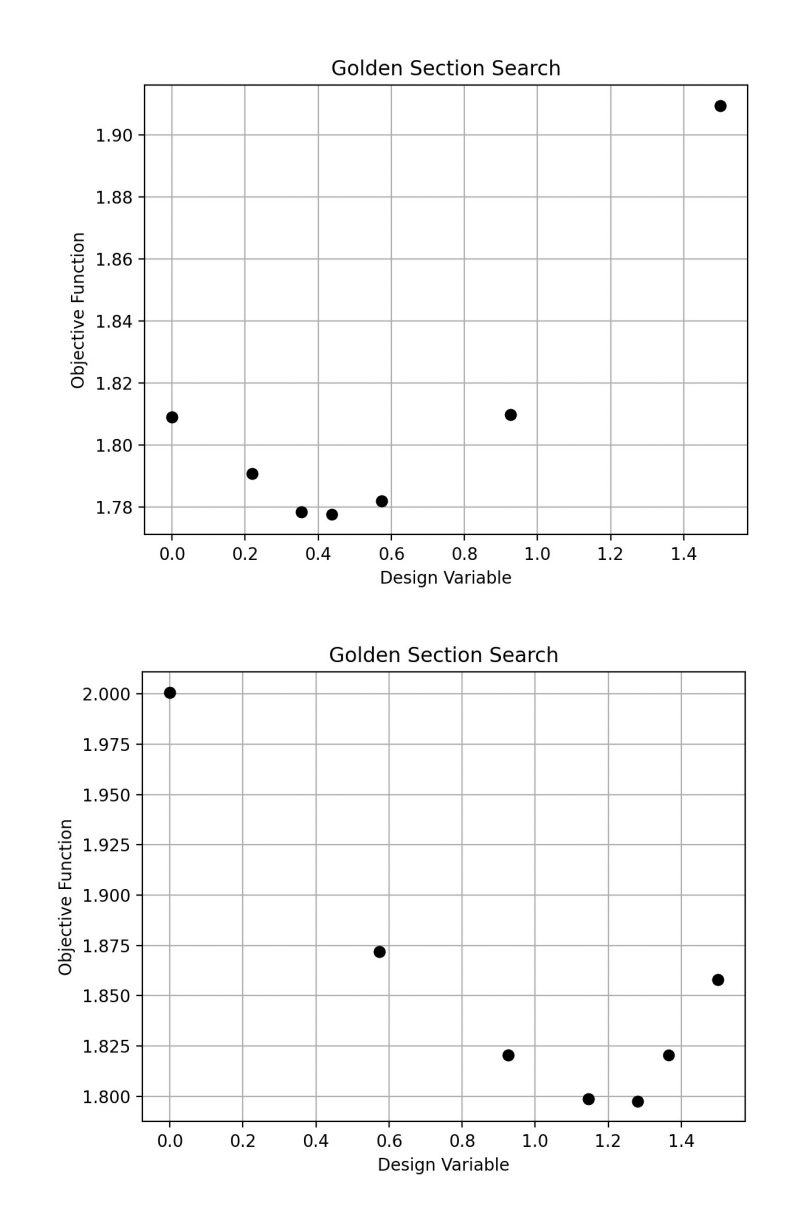

More slides to come here…

More lectures:

Terje's Toobox:

terje.civil.ubc.ca